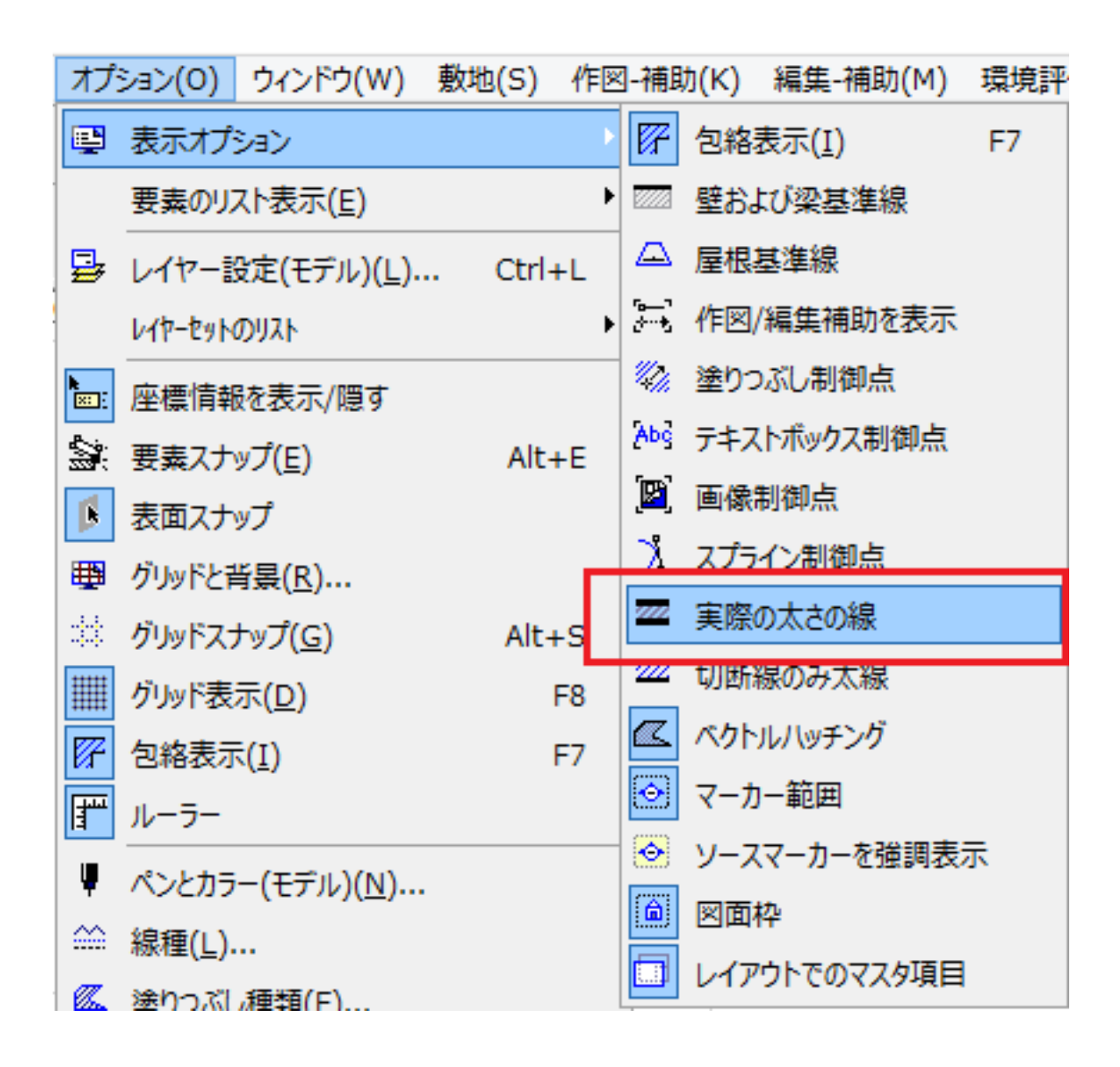

<u> 2000 - 2000 - 2000 - 2000 - 2000 - 2000 - 2000 - 2000 - 2000 - 2000 - 2000 - 2000 - 2000 - 2000 - 2000 - 200</u>  [線の太さを変更したい](index.php?action=artikel&cat=28&id=273&artlang=ja)  [色と太さを変更したが、印刷すると色と太さが反映されない](index.php?action=artikel&cat=30&id=361&artlang=ja)

ID: #1523

 $: 2017 - 12 - 2209:22$ 

製作者: 大木本

 $\overline{ON}$